# **apostas do campeonato carioca**

- 1. apostas do campeonato carioca
- 2. apostas do campeonato carioca :cashback betsul
- 3. apostas do campeonato carioca :melhor jogo de sinuca online grátis

# **apostas do campeonato carioca**

#### Resumo:

**apostas do campeonato carioca : Descubra o potencial de vitória em mka.arq.br! Registrese hoje e reivindique um bônus especial para acelerar sua sorte!**  contente:

# **apostas do campeonato carioca**

### **Introdução: O que é a Bet365 e como fazer uma aposta**

A Bet365 é uma renomada casa de apostas online que oferece uma variedade de esportes e mercados para apostas. Para começar a apostar, é necessário criar uma conta, fazer um depósito e seguir algumas etapas simples. Este artigo fornecerá uma orientação passo a passo sobre como começar a apostar na Bet365.

### **Passo 1: Criar uma conta**

Antes de poder fazer apostas, é necessário criar uma conta na Bet365. Visite o site da Bet365 e clique em apostas do campeonato carioca "Registrar-se". Preencha o formulário com as informações necessárias, como nome, endereço e data de nascimento. Confirme seu endereco de e-mail e defina uma pergunta de segurança.

#### **Passo 2: Fazer um depósito**

Após criar apostas do campeonato carioca conta, é necessário fazer um depósito para ter saldo disponível para apostas. A Bet365 oferece várias opções de depósito, como cartões de crédito, PayPal e transferências bancárias. Escolha a opção que melhor lhe convier e siga as instruções fornecidas. Leve em apostas do campeonato carioca consideração que o valor mínimo de depósito é de R\$20.

#### **Passo 3: Selecionar um esporte e um evento**

Após fazer um depósito, é hora de selecionar um esporte e um evento para fazer apostas do campeonato carioca aposta. A Bet365 oferece uma variedade de esportes, como futebol, tênis e basquete. Escolha o esporte desejado e examine a lista de eventos disponíveis. Selecione o evento desejado e veja as opções de apostas disponíveis.

#### **Passo 4: Fazer a aposta**

Depois de selecionar um evento, é hora de fazer apostas do campeonato carioca aposta. Determine o montante que deseja apostar e insira-o no campo "Valor da aposta". Em seguida, clique no botão "Lugar aposta" para confirmar apostas do campeonato carioca aposta. Aguarde o resultado do evento escolhido.

### **Conclusão**

A Bet365 é uma casa de apostas online confiável e fácil de usar. Com uma variedade de esportes e opções de apostas, é uma ótima opção para quem deseja se aventurar no mundo das apostas esportivas. Siga as etapas fornecidas neste artigo para começar a apostar na Bet365 hoje mesmo.

# **Perguntas frequentes**

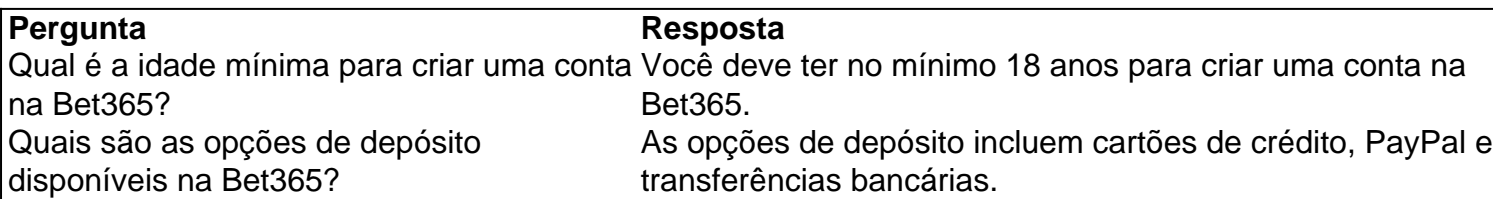

Apostar em jogos de futebol pode ser uma atividade emocionante e, às vezes, até gratificante para muitos entusiastas do esporte. No entanto, é importante lembrar que jogar com dinheiro réu em apostas esportivas sempre deve ser feito de forma responsável e em pleno conhecimento dos riscos envolvidos.

Existem algumas opções grátis de apostas em jogos de futebol disponíveis on-line, geralmente em forma de sites de brincadeira ou simulação, que permitem aos usuários experimentar a emoção de apostar em jogos de futebol sem arriscar seu próprio dinheiro. Esses sites podem ser uma ótima opção para aqueles que desejam aprender as cordas do jogo ou simplesmente se divertir sem quaisquer consequências financeiras.

Além disso, alguns sites de apostas esportivas oferecem promoções e bônus para novos usuários, como apostas grátis ou depósitos correspondentes, o que pode ajudar a reduzir os riscos financeiros ao iniciar. No entanto, é importante ler attentamente os termos e condições dessas ofertas antes de se inscrever e começar a apostar.

Em resumo, apostar em jogos de futebol pode ser uma atividade divertida e emocionante, mas é importante lembrar que deve ser feito de forma responsável e em pleno conhecimento dos riscos. Existem opções grátis e promoções disponíveis on-line, mas é importante ler attentamente os termos e condições antes de se inscrever.

# **apostas do campeonato carioca :cashback betsul**

Quando se trata de tecnologia de televisores, as opções nunca faltam no mercado. Dentre as opções disponíveis, a OLED e a QLED são as que costumam chamar mais atenção. Cada uma com suas próprias vantagens e desvantagens, este artigo irá comparar os dois e ajudar a escolher a melhor para você, bem como discutir as melhores opções de apostas em apostas do campeonato carioca relação a essas duas tecnologias.

Tecnologia OLED vs QLED

Ambas as tecnologias possuem suas vantagens particulares. A OLED tem um superior constraste graças aos seus pixels que podem ser atenuados individualmente, enquanto a QLED possui brilho total de tela superior. Ambas as tecnologia possuem cores mais espetaculares em apostas do campeonato carioca seus próprios jeitos, que irão agradar a diferentes pessoas. Qual é a Melhor?

Depende da apostas do campeonato carioca preferência pessoal. Se você procura um televisor com melhor contraste e menor reflexo, a OLED é uma escolha melhor. Por outro lado, a QLED tem um melhor desempenho em apostas do campeonato carioca ambientes mais iluminados graças a seu brilho total de tela superior. Além disso, aQLED costuma ser mais econômica do que a OleD

2. Para fazer apostas em apostas do campeonato carioca jogos de casino online, os jogadores devem se registrar em apostas do campeonato carioca um cassino online confiável, fazer um depósito e escolher um jogo. Em seguida, eles podem escolher um limite de aposta, escolher os valores das fichas e começar a jogar.

3. Alguns dos melhores sites de apostas de casino online disponíveis para jogadores brasileiros

incluem Betway, Betsson, Betano, Betfair e PokerStars. Esses sites oferecem uma variedade de jogos de casino online, bônus e promoções exclusivas, suporte ao cliente 24/7 e transações rápidas e seguras.

FAQ:

1. O que é um cassino online?

Um cassino online é uma plataforma digital que permite aos jogadores jogar jogos de cassino favoritos diretamente a partir do navegador.

# **apostas do campeonato carioca :melhor jogo de sinuca online grátis**

A Política de Uso Aceitável do PayPal tradicionalmente proibiu jogos de azar, jogos e / ou qualquer outra atividade com uma taxa de entrada e um prêmio. Os bilhetes de sorteio podem ser comprados através do Paypal? - RaffleTix support.raffletix.au : pt-us. . - R\$1.000,00?- R R\$2.00, 00. €1,99, €3.99.\$.0,0 900005324703-Can can ...... 8.7.9.3.2.1.5.6.4.0.10.8,9,10,11,12,13,14,15,16,17,18,21,33,40,38,34,79,90,000.00 0,00

Author: mka.arq.br Subject: apostas do campeonato carioca Keywords: apostas do campeonato carioca Update: 2024/8/13 14:21:51